## 平成15年度財団法人東洋文庫維持会収支計算書

## 財団法人 東 洋 文 庫

理事長 斯波義信

## 1. 収 入 の 部

平成16年 3月31日現在

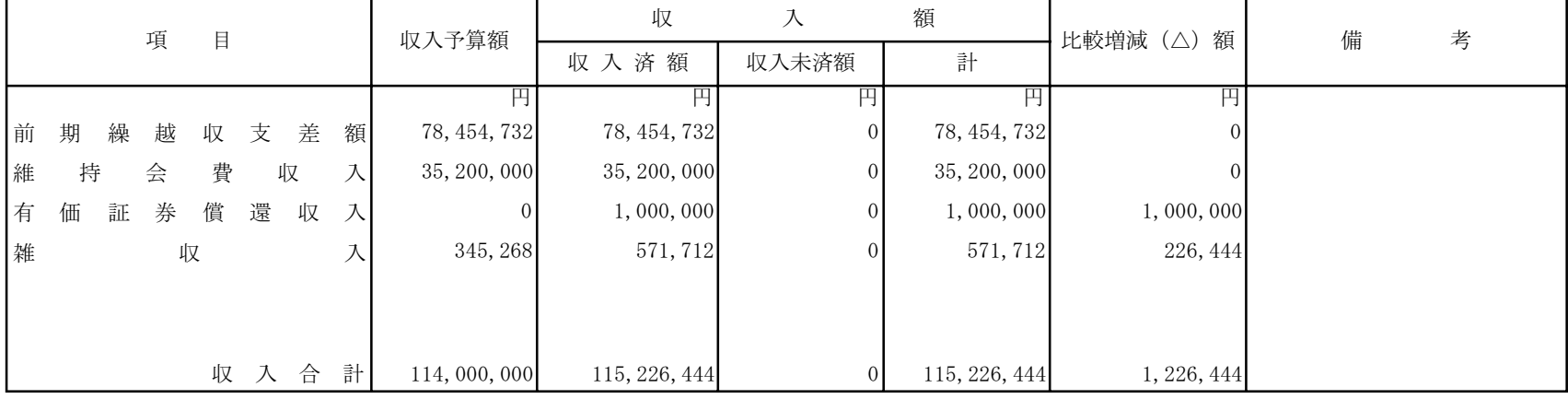

## 2. 支 出 の 部

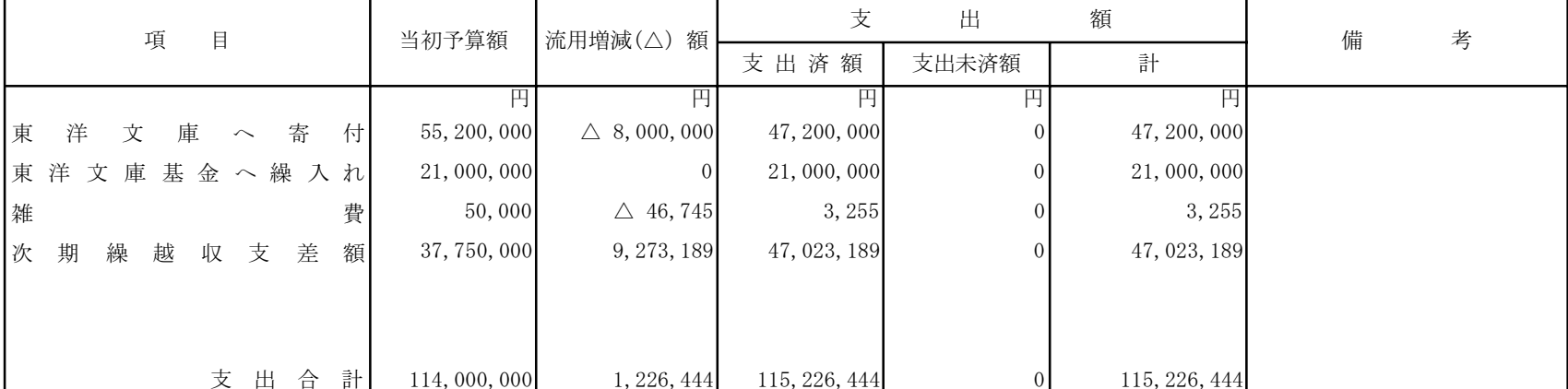